[Blender](http://document.inmanuals.com/to.php?q=Blender Manual 2.73) Manual 2.73 >[>>>CLICK](http://document.inmanuals.com/to.php?q=Blender Manual 2.73) HERE<<<

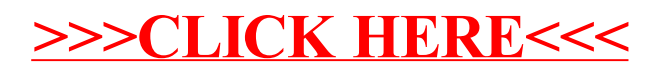